## Creating a Digital Twin with UAV-collected Data

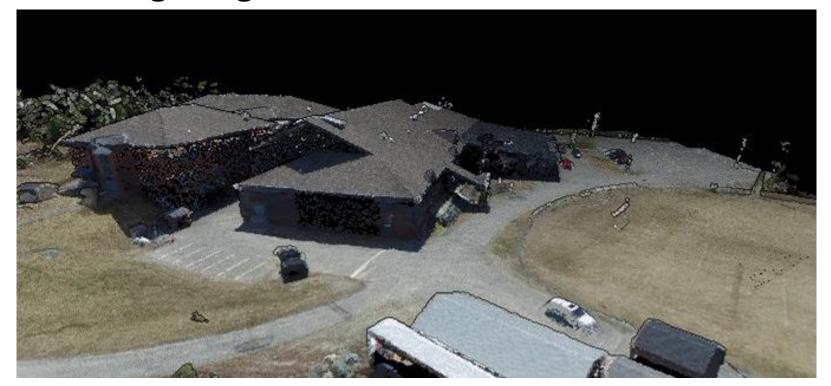

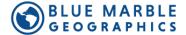

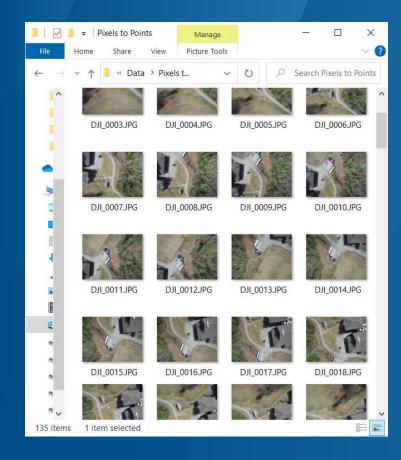

#### BLUE MARBLE GEOGRAPHICS

#### Agenda

- Data Requirements
- Data Preparation
- Create high-density 3D point cloud using SfM
- Data thinning
- Identify points for ground classification
- Vertical rectification
- Identify buildings with segmentation classification method
- Extract building features
- Create digital terrain model

Images collected by Kelly Bellis

#### **Available Data**

- Publicly Available Data
  - USGS 3DEP
  - Open Street Maps
- UAV-collected image set
  - Geotagged
  - Overlapping

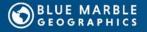

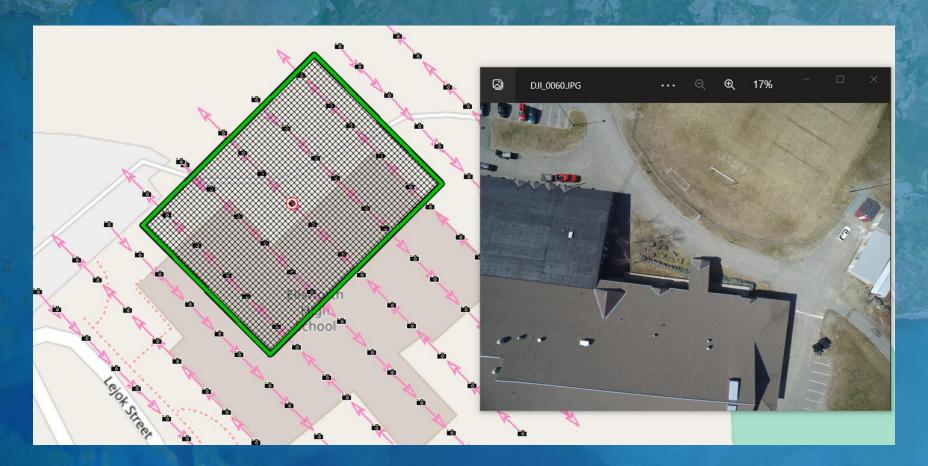

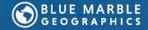

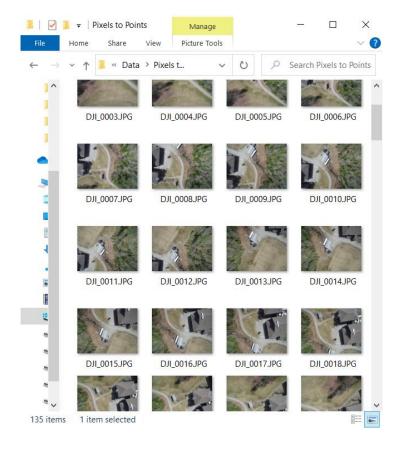

# Data Requirements

- Static
- Identifiable Features
- Image Overlap

Optimal conditions for data

collection:

- High visibility
- Low wind

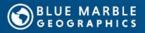

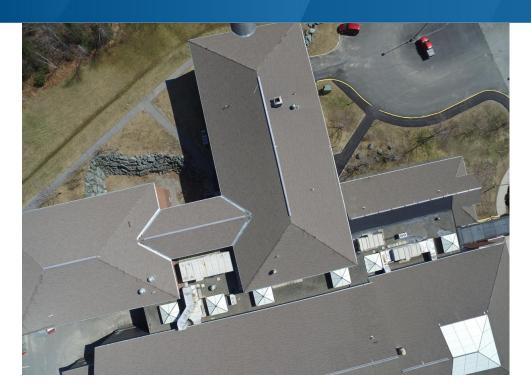

#### **Data Preparation**

- Evaluate Image overlap
- Image clarity
- Remove erroneous images (apply masks if needed)

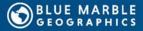

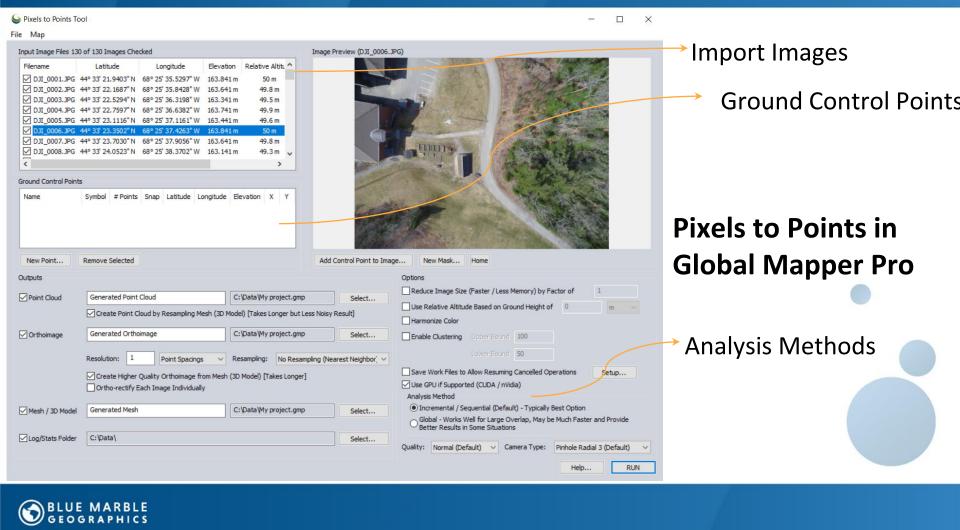

#### **Point Cloud**

# Orthoimage

### **3D Model**

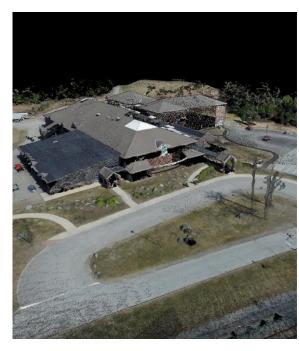

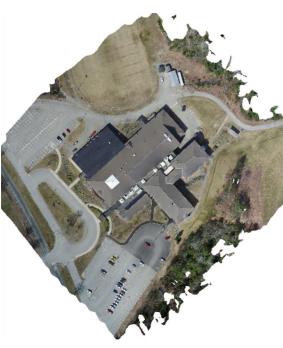

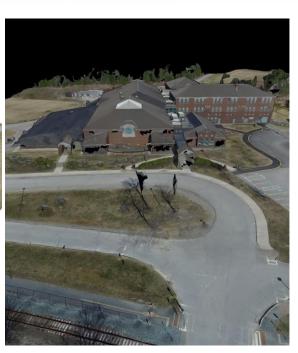

#### 458.82 samples/m<sup>2</sup>

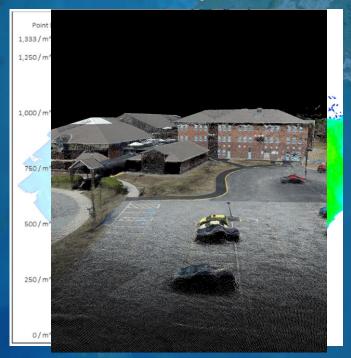

#### 69.565 samples/m<sup>2</sup>

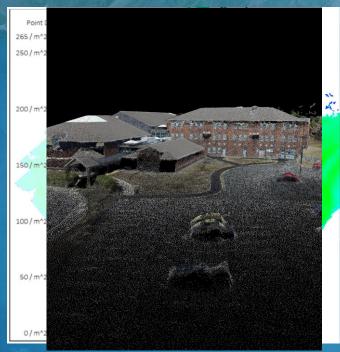

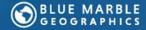

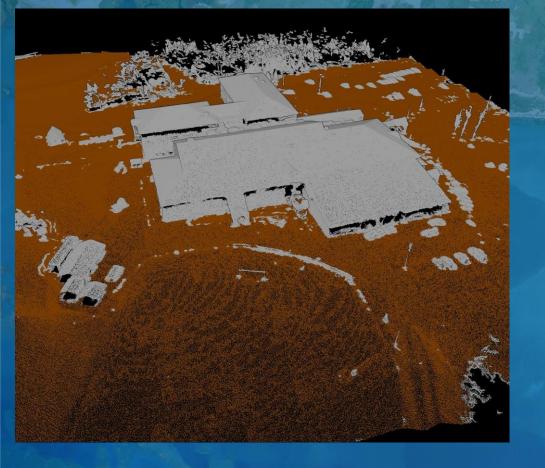

# **Ground Classification**

Segmentation classification

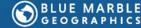

#### **Vertical Rectification**

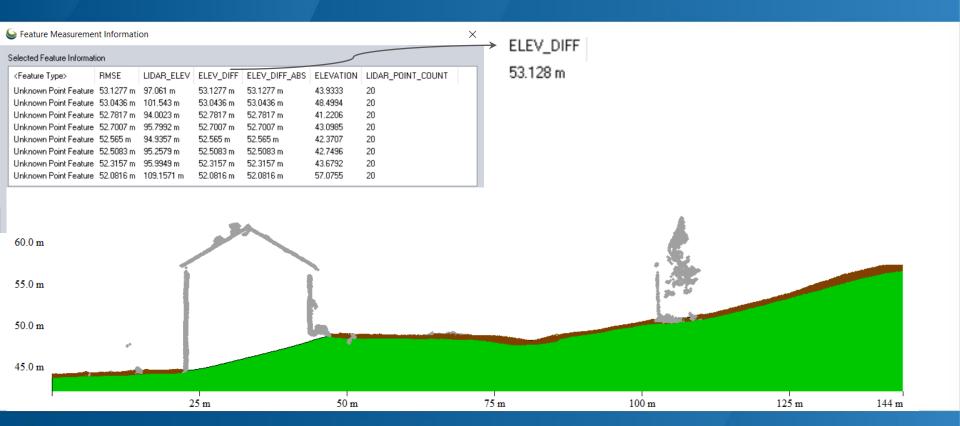

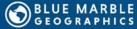

# **Building Classification**

Segmentation non-ground classification

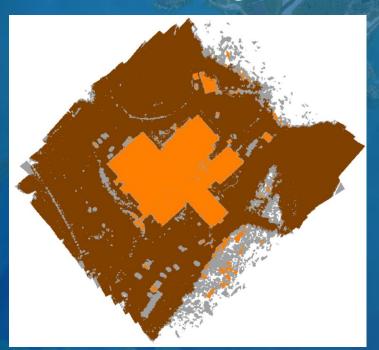

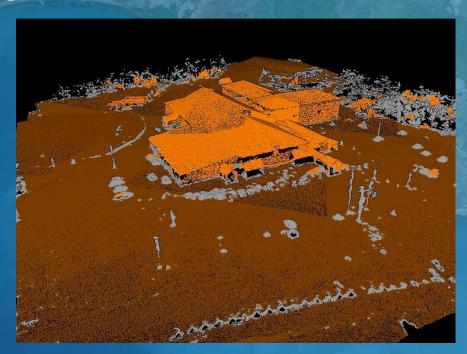

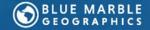

### **3D Vector Extraction**

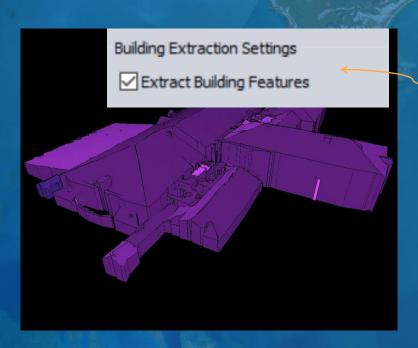

| Lidar Feature Extraction Settings                                        |      |                             |                                   |            |                  |  |
|--------------------------------------------------------------------------|------|-----------------------------|-----------------------------------|------------|------------------|--|
| Select Point Cloud(s) to Extract Features Fr                             | om   |                             | Tree Extraction Settings          |            |                  |  |
| Generated Point Cloud Generated Point Cloud (Thinned - 3D -              | K5)  |                             | Extract Tree Feature              |            |                  |  |
|                                                                          |      |                             | Resolution to Extract Trees at:   | 5          | point spacings   |  |
|                                                                          |      |                             | Minimum Tree Height:              | 4          | meters           |  |
|                                                                          |      |                             | Minimum Tree Spread:              | 3          | meters           |  |
| Only Extract from Lidar Points Selected in Digitizer Tool                |      |                             | Maximum Tree Spread:              | 20         | meters           |  |
| ulding Extraction Settings                                               |      |                             | Point Type to use:                | Tree       |                  |  |
| Extract Building Features                                                |      |                             | Create Approximate Tree Coverag   | e Polygons |                  |  |
| Resolution to Extract Buildings at:                                      | 4    | point spacings ~            |                                   |            |                  |  |
| ☑ Building Footprints                                                    |      |                             | Powerline Extraction Settings     |            |                  |  |
| Pin Footprints to Height:                                                | 0    | meters                      | Extract Powerline Features        |            |                  |  |
| Simplify Horizontal Threshol                                             | d: 2 | point spacings ~            | Maximum Dist from Best Fit Line:  | 0.2        | meters           |  |
| Regularize                                                               |      |                             | Maximum Angle Delta Allowed:      | 6          | degrees          |  |
| Minimum Footprint Area                                                   | 0    | meters sq                   | Minimum Powerline Length to Keep: | 4          | meters           |  |
| ☑ Roof Planes                                                            |      |                             | Pole Extraction Settings          |            |                  |  |
| Side Walls                                                               |      |                             | Extract Pole Features             |            |                  |  |
| Sharpen Edges and Stitch Planes by Adding Points at Planar Intersections |      |                             | Minimum Pole Height:              | 4          | meters           |  |
| ☑ Buildings As Mesh (30 Model)                                           |      |                             | Minimum Pole Point Count:         | 4          |                  |  |
| Color Vertices By Lidar Intensity                                        |      |                             | Maximum Pole Spread:              | 200        | meters           |  |
| Reconstruct Surface                                                      | 100  | percent of extracted points | ✓ Mark Top of Pole                |            |                  |  |
| RANSAC Plane Extraction Settings                                         |      |                             |                                   |            |                  |  |
| Maximum Distance to Plane                                                | 0.2  | meters                      |                                   |            |                  |  |
| Minimum Number of Points in Plane                                        | 10   |                             |                                   |            |                  |  |
| Max Iterations                                                           | 1000 |                             | Specify Bounds Filter P           | ininte     | Restore Defaults |  |
| Normal Weight                                                            | 0    |                             | specify booties                   | MI THE TO  | neators deladid  |  |

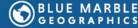

#### **Terrain**

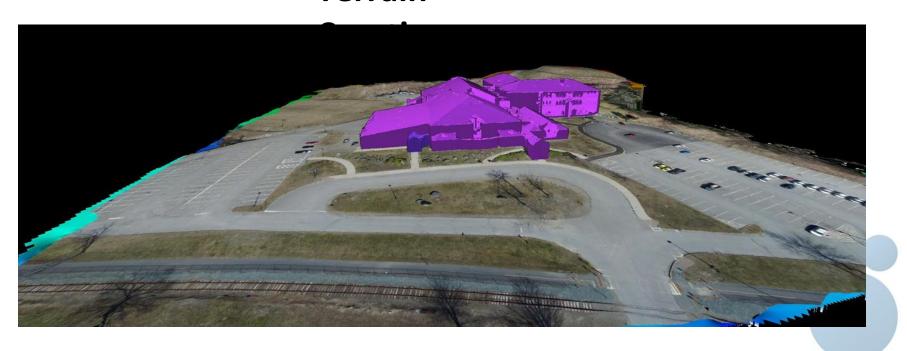

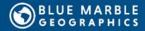

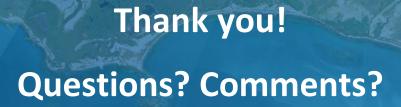

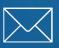

gusc@bluemarblegeo.com geohelp@bluemarblegeo.com

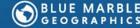